Frank Ditorio Atlan Dixon Kanay Finch David Focht Malachy Foley Sherry Furr Melissa Garreans Clark Gaylord James Gear Heather Gorski OV Hanger Ken Hardy David Harris Ray Hawley Sigrud Hermansen David Hopkins Debbie Hoppe Randy Horne Teresa James Bob Johnson Donald Johnson Harmon Jolley Andrew Karp Joseph Kelley TerriSue Kelly Paul Kent SherriJoyce King Andy Kuligowski Rick Langston Bill LeBlanc Frank Leibele Stuart Levine Linda Lilla Grace Lossman Nancy Lyons John Macintyre Paul Marsh Elizabeth Martinez Georae Matthews Doug McAllaster John McCall Stephen Merritt, Nancy Michai Roz Moore Walt Morgan Danny Morris Greg Nelson Doug Niklaus Stephen Noga Jerry Ogelsby Katherine Olsen Robert Ormsby Dorothea Otte Andrew Parks David Peterson Rob Phelps Philip Pitts Paul Pochardt Mike Raithel Dana Rafee Steve Reading S. David Riba Sally Roberson Danny Rosin Olivia Rud Peter Rusza Mimi Saffer Warren Sarle Howard Schrier Tom Skinner Joanna Smith Julie Smith Helen Spade Bonnie Springer Dan Sauillace Judy Sullivan K. Tam Chris Toope Robert Virgile Deborah Wall Morgan Wang Ian Whitlock Chris Williams Jay Jacob Wind Veronica Wolgamotte Beverly Zygmunt Jeff Abolafia Jim Alessio Mel Alexander Robert Allison Alina Amaral Tim Amold Jim Baker Joe Bayne Tim Bir Keith Brown Dan Bruns Phil Busby Wilhelmenia Busby Jeffrey Butler Sam Calhoun Jack Callisher Bill Calvert Pam Campbell Dennis Catley Kim Chantala Elinor Ciftan MaryJo ner Jeff <u>C</u> Philip

prtha Cox ı Paul Dalt d Dickey Frank ht Mala lark d Garr Goreki 1 maer Hawley S He Hoppe Rar torr Donald Jo Kelley 1

se Davis Davis n Dixo dy Finch lissa herry 1 ord James Gear n Hardy David Harris sen David Hookins Del esa James Bob Johns Jolley Andrew Karp Jos aul Kent SherriJoyg

Leidele Stuart Levine Linga Lilla Grace Lossman Nancy Lyons John Macintyre Paul Marsh Elizabeth Martinez George Matthews Doug McAllaster John McCall Stephen Merritt Nancy Michal Roz Moore Walt Morgan Danny Morris Greg Nelson Doug Niklaus Stephen Noga Jerry Ogelsby Katherine Olsen Robert Ormsby Dorothea Otte Andrew Parks David Peterson Rob Phelps Philip Pitts Paul Pochardt Mike Raithel Dana Rafee Steve Reading S. David Riba Sally Roberson Danny Rosin Olivia Rud Peter Rusza Mimi Saffer Warren Sarle Howard Schrier Tom Skinner Joanna Smith Julie Smith Helen Spade Bonnie Springer Dan Squillace Judy Sullivan K. Tam Chris Toppe Robert Virgile Deborah Wail Morgan Wang Ian Whitlock Chris Williams Jay Jacob Wind Veronica Wolgamotte Beverly Zygmunt Jeff Abolafia Jim Alessio Mel Alexander Robert Allison Alina Amaral Tim Amold Jim Baker Joe Bayne Tim Bir Keith Brown Dan Bruns Phil Busby Wilhelmenia Busby Jeffrey Butler Sam Calhoun Jack Callisher Bill Calvert Pam Campbell Dennis Catley Kim Chantala Elinor Ciftan MaryJo Clise Martha Cox Elliot Cramer Jeff Creech Phillip d'Almada Paul Dalberth Jesse Davis Robert Davis David Dickey Frank Dilorio Alan Dixon Randy Finch David Focht Malachy Foley Sherry Furr Melissa Garreans Clark Gaylord James Gear Heather Gorski OV Hanger Ken Hardy David Harris Ray Hawley Sigrud Hermansen David Hopkins Debbie Hoppe Randy Horne Teresa James Bob Johnson Donald Johnson Harmon Jolley Andrew Karp Joseph Kelley TerriSue Kelly Paul Kent SherriJoyce King Andy Kuligowski Rick Langston Bill LeBlanc Frank Leibele Stuart Levine Linda Lilla Grace Lossman Nancy Lyons John Macintyre Paul Marsh Elizabeth Martinez George Matthews Doug McAllaster John McCall Stephen Merritt Nancy Michał Roz Moore Walt Morgan Danny Morris Greg Nelson Doug Niklaus Stephen Noga Jerry Ogelsby Katherine Olsen Robert Ormsby Dorothea Otte Andrew Parks David Peterson Rob Phelps Philip Diver Doul Dochende With Pointed Dono Poten

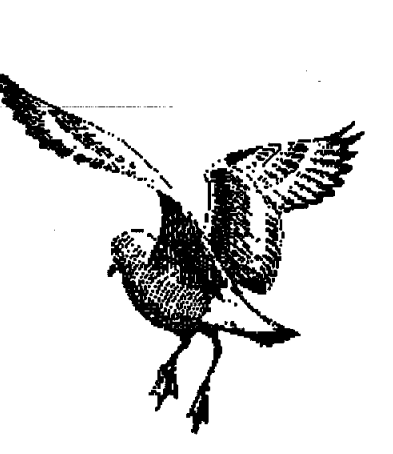

**THE SECOND** ANNUAL CONFERENCE OF THE SOUTHEAST SAS USERS GROUP

CHARLESTON, SOUTH CAROLINA

SEPTEMBER 18-20, 1994

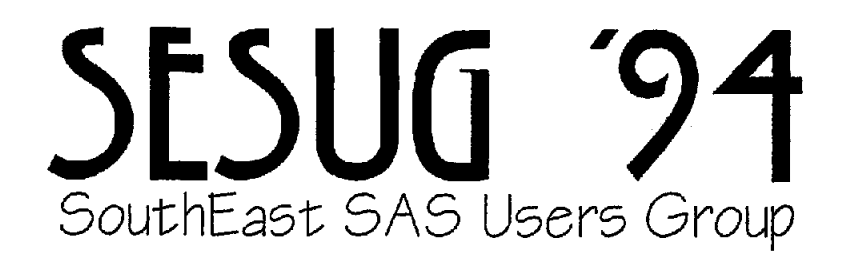

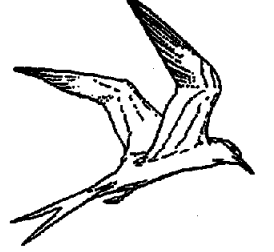

# **PROCEEDINGS** of the

Second Annual SouthEast SAS Users Group Conference

> The Omni Hotel at Charleston Place Charleston, South Carolina September 18-20, 1994

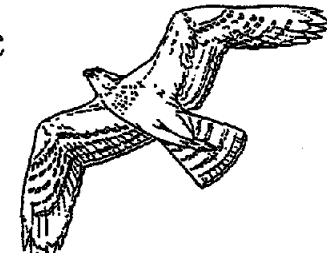

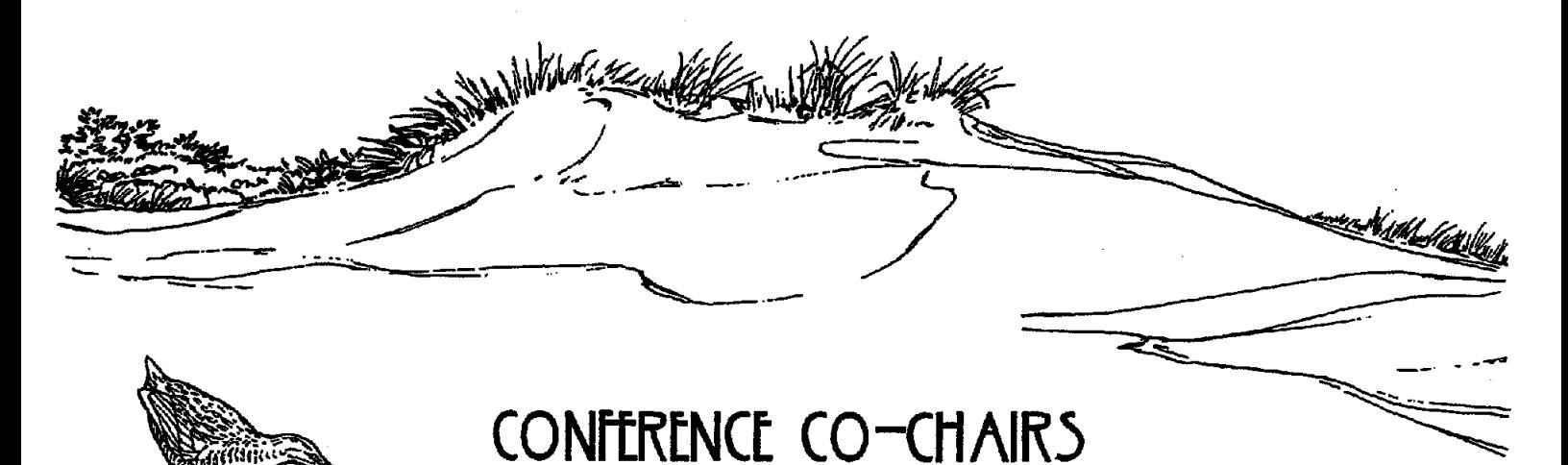

Frank Dilorio, ASG, Inc. Debbie Hoppe, John Alden Life Insurance Company

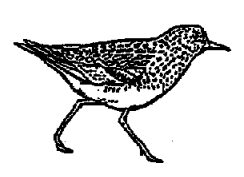

### **SouthEast SAS Users Group Proceedings**

SAS Institute prints these Proceedings as a record of the SouthEast SAS Users Group (SESUG) Conference. Neither SAS Institute nor SESUG can take responsibility for the accuracy or the originality of this material.

The SAS® System is an integrated system of software providing complete control over data management, analysis, and presentation. Base SAS software is the foundation of the SAS System. Products within the SAS System include SAS/ACCESS®, SAS/AF®, SAS/ASSIST®, SAS/CALC<sup>®</sup>, SAS/CONNECT®, SAS/CPE®, SAS/DMI®, SAS/EIS®, SAS/ENGLISH®, SAS/ETS®, SAS/GRAPH®, SAS/GRAPH+™, SAS/IMAGE™, SAS/IML®, SAS/IMS-DL/1®, SAS/INSIGHT®, SAS/LAB®, SAS/LOOK-UP™, SAS/NVISION™, SAS/OR®, SAS/PH-Clinical®, SAS/QC®, SAS/REPLAY-CICS®, SAS/RTERM®, SAS/SHARE®, SAS/SQL-DS™, SAS/STAT®, SAS/TOOLKIT®, and SAS/TUTOR<sup>TM</sup> software. Other SAS Institute products are SYSTEM 2000<sup>TM</sup> Data Management Software, CREATE<sup>TM</sup>, Multi-User<sup>ne</sup>, QueX<sup>ne</sup>, Screen Writer<sup>ne</sup>, NeoVisuals<sup>e</sup>, JMP<sup>®</sup>, JMP Design<sup>®</sup>, JMP IN<sup>®</sup>, and JMP Serve<sup>®</sup> software; and SAS/C<sup>®</sup> and SAS/C<sup>®</sup> and SAS/CX<sup>TM</sup> Compilers.

SAS, SAS/ACCESS, SAS/AF, SAS/ASSIST, SAS/C, SAS/CALC, SAS/CPE, SAS/DMI, SAS/EIS, SAS/ENGLISH, SAS/ETS, SAS/FSP, SAS/GRAPH, SAS/IML, SAS/IMS-DL/I, SAS/INSIGHT, SAS/LAB, SAS/OR, SAS/PH-Clinical, SAS/QC, SAS/REPLAY-CICS, SAS/RTERM, SAS/SHARE, SAS/STAT, SAS/TOOLKIT, SYSTEM 2000, JMP, JMP IN, JMP Serve, and NeoVisuals, are registered trademarks of SAS Institute Inc., Cary, NC.

SAS/CONNECT, SAS/GRAPH+, SAS/IMAGE, SAS/LOOKUP, SAS/NVISION, SAS/SOL-DS, SAS/TUTOR, IMP Design, MVA, MultiVendor Architecture, QueX, Multi-User, Screen Writer, and CREATE are trademarks of SAS Institute, Inc.

A footnote should accompany the first use of each registered trademark and should state that the referenced trademark is used to identify products or services of SAS Institute, Inc.

SouthEast SAS Users Group. Proceedings of the Second Annual Regional Conference Copyright 1994 by the SouthEast SAS Users Group. Printed in the USA.

## ABOUT THE COVER

The name of our group contains the word "Users," so it is appropriate that our cover should feature those of you who have so araciously volunteered you time and talents to make SESUG '94 a success. Volunteers and presenters (as of August 11, 1994) are shown in alphabetical order. Our apologies for any omissions (the program cover has some last-minute additions).

## TABLE OF CONTENTS

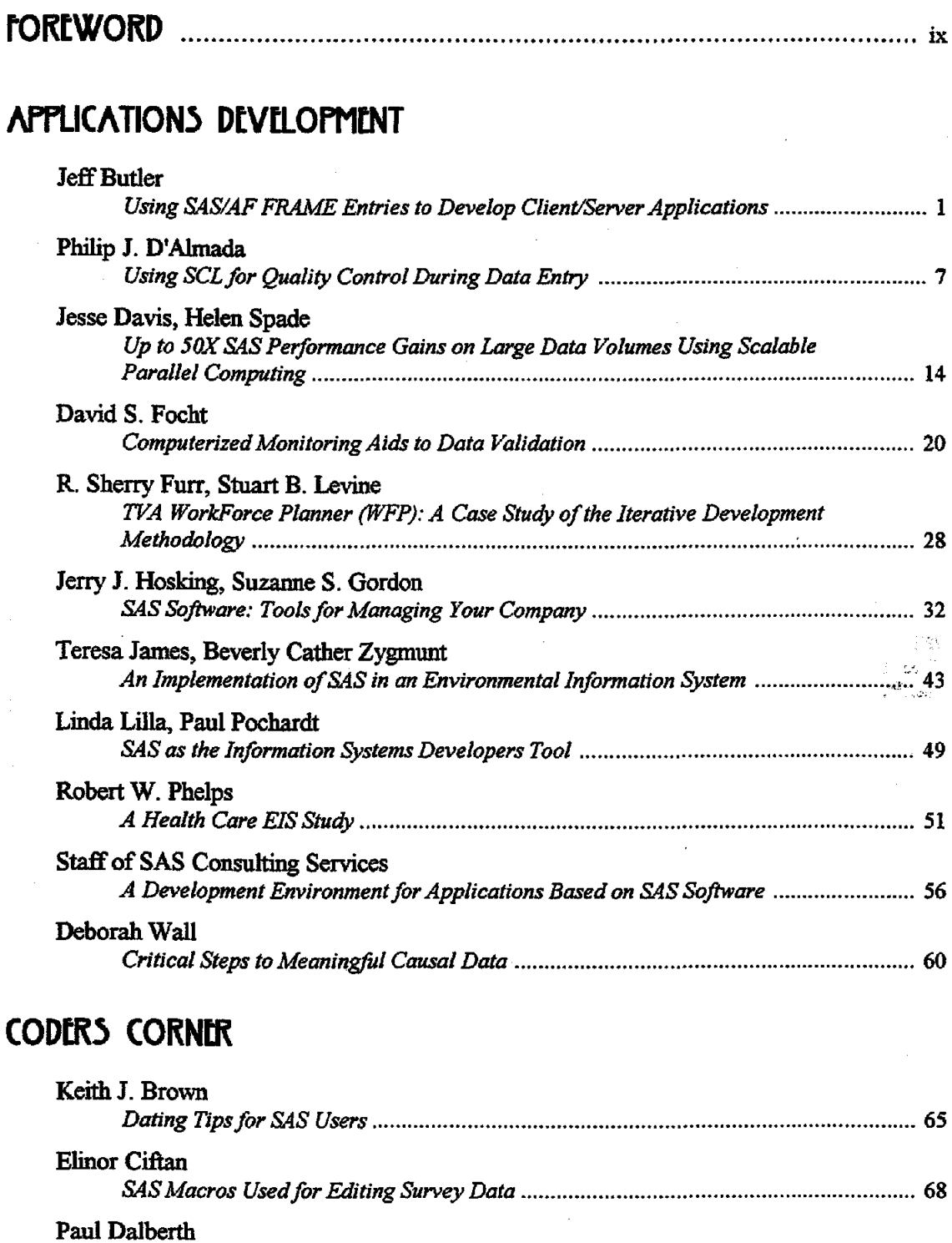

Frank Dilorio

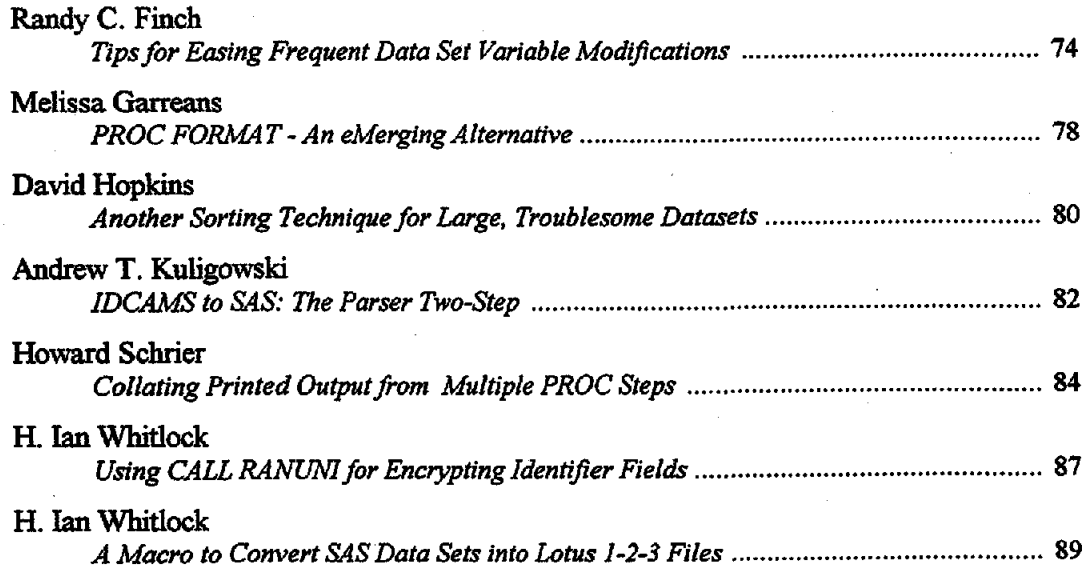

## **GRAPHICS**

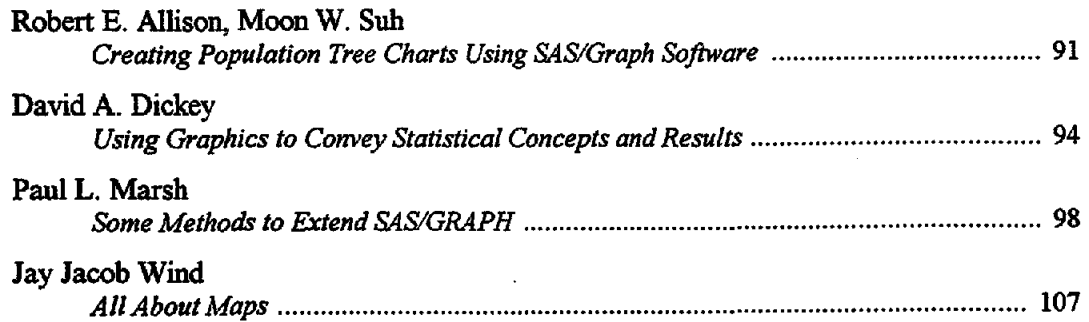

## HOST SYSTEMS

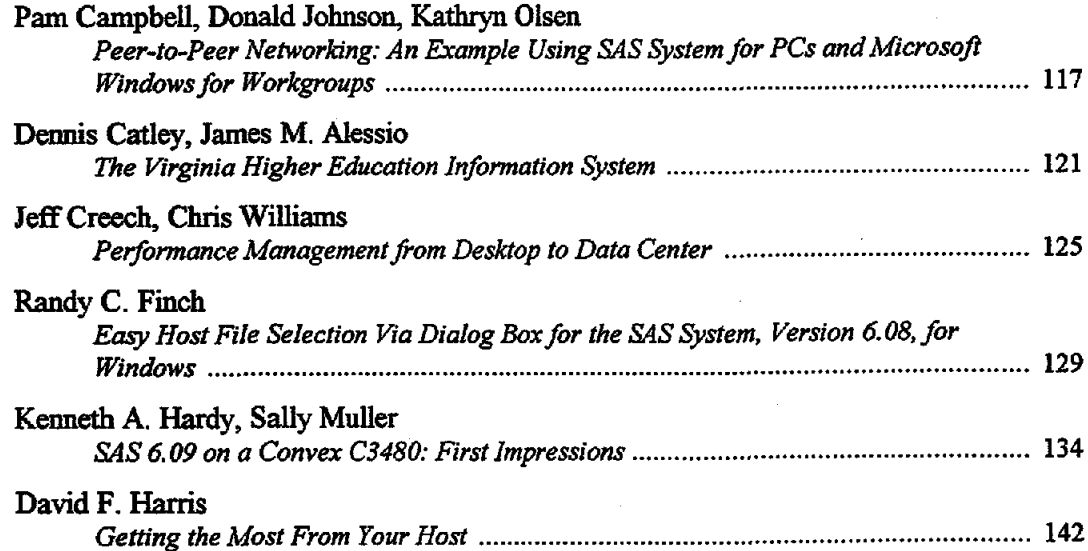

![](_page_5_Picture_144.jpeg)

## **POSTERS**

![](_page_5_Picture_145.jpeg)

## **STATISTICS**

![](_page_6_Picture_19.jpeg)

 $\sim$   $\sim$ 

## **TUTORIALS**

![](_page_6_Picture_20.jpeg)

## **USCR TRAINING AND SUPPORT**

![](_page_7_Picture_87.jpeg)

 $\sim 10$ 

# THIS PAGE INTENTIONALLY LEFT BLANK

 $\bar{\beta}$ 

 $\bar{\gamma}$ 

![](_page_9_Picture_0.jpeg)

### fORtWORD

The SouthEast SAS Users Group (SESUG) proudly presents these Proceedings from its second annual conference. SESUG '94 was held from September 18 to 20, 1994 at the Omni Hotel at Charleston Place, Charleston, South Carolina. Conference co-chairs were Frank DiIorio, ASG, Inc. and Debbie Hoppe, John Alden Life Insurance Company. Of the 82 papers were presented at the Conference, 71 are found in this volume.

SESUG is among the younger regional SAS user groups. We were chartered by the SAS Users Group International (SUGl) Executive Committee in April, 1992. Our first annual meeting was held only ten months later, from February 14 to 16, 1993 in St. Petersburg Beach, Florida. Conference organizers S. David Riba and Tamara Fischell did a remarkable job of organizing a top flight meeting on relatively short notice. Nearly 340 people attended, coming from every part of our region, which includes: Alabama, the District of Columbia, Florida, Georgia, Kentucky, Mississippi, North Carolina, Puerto Rico, South Carolina, Tennessee, Virginia. and West Virginia.

This year's conference built on the success of SESUG '93 and made some changes. We had seven sections ofpapers, posters, a video tutorial theatre, a rountable luncheon, Birds of a Feather (BOF) sessions, formal demonstrations, and a hardware and software demo area. SAS training was available before and after the Conference. A new section, Coders Comer, was added this year, along with a problem-solving booth (the "Code Clinic") and a luncheon which featured speakers on non-SAS topics.

It isn't until you actually organize a conference of this size that you begin to appreciate the scope of activities that are involved. It's truly a wider than average "slice of life," requiring coordination of hardware vendors, travel agents, printers, advertising agencies, and a host of others. The Conference could not have been posSIble without the hard work of our volunteers and Section Chairs. Some of the Chairs were old hands at the job, others new to it but enthusiastic. *All* provided excellent support for the myriad tasks required to shepherd the speakers along the path from good idea to the printed page. In particular, we'd like to thank Dave Riba, the "Founding Father" of SESUG, for his constant encouragement and sage advice. Our Section Chairs are:

### **Applications Development**

Dorothea Otte, Blue Cross Blue Shield of Florida S. David Riba, JADE Tech, Inc.

### Coders Comer

Ken Hardy, University of North Carolina Andy Parks, US International Trade Commission

### **Graphics**

Paul Marsh, North Carolina State University Jay Jacob Wind, American Environmental Institute

### Host Systems

Paul Dalberth, Trilogy Consulting Corporation Mike Raithel, US Customs

### Posters

Andy Kuligowski, Nielsen Media Research Greg Nelson, University of Georgia

#### Registration

Melissa Garreans, John Alden Life Insurane

### Roundtable Luncheon

S. David Riba, JADE Tech, Inc.

### **Statistics**

Bob Johnson, Virginia Commonwealth University Bill LeBlanc, University of Miami

### Tutorials

Dan Bruns, Tennessee Valley Authority Chris Toppe, Computer Sciences Corporation

User Training and Support Sally Muller, University of North Carolina Julie Smith, Glaxo

We are happily developing the habit of extending our thanks to SAS Institute. Rick Langston enthusiastically crafted and presented his keynote address, "No Semicolons; No Icons," a behind the scenes look at Institute life. Sally Roberson guided us through the maze of conference planning details and offered invaluable support. demonstrating remarkable patience while doing so. Thanks also to the behind-the-scenes people at the Institute who helped with SESUG '94 and who share our enthusiasm for the Regional conferences: Betty Fried, Peggy Haas, Kay Hamm, Dawn Leister, Andy Littleton, John McCall, and Dina Urquhart.

As is the case with many new organizations we often had to make decisions based on limited financial resources. The following organizations provided financial assistance which made our lives considerably easier over the last year:

a John Alden Life Insurance Company

D ASG, Inc.

And now for the "personals" ... We have had a longer period than usual to organize the Conference, and thus our families have been subjected to more than a normal amount of our obsessing, fussing, and fretting. Frank was also writing a book during this time and would like to say that he promises his wife and children that he will *never* be so overcommitted again (there, Elizabeth, you have it in writing!). Debbie would like to extend a special "thank you· to Frank for his patience and cooperation in dealing with a co-Chair who moved cross-country over the summer, resulting in his having to carry more than his fair share of the work load.

We truly enjoyed our tenure as conference co-chairs, and have learned a great deal about the rewards and tribulations attendant with planning large, complex, and worthwhile events. Next year the Conference will be in the capable hands of Melissa Garreans and Dorothea Otte. Jfyou enjoyed SESUG '94 plan to attend next year's conference. We're "Going to the Source," - Raleigh, North Carolina, from September 10 to 12, 1995. And remember, SESUG is a Users group, not a conference planners group. The only way we can continue to improve the conference is if you volunteer your time and constructive criticism.

Thanks again for making SESUG '94 a special event for both of us.

Frank DiIorio Chapel Hill, NC Debbie Hoppe Sacramento, CA